# FINDING CLOJURE

RAJU GANDHI

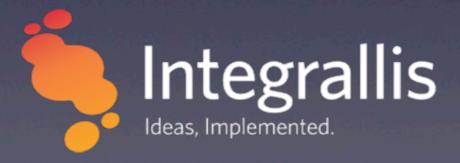

# DISCLAIMERS

- I tend to speak fast
- I may have an accent

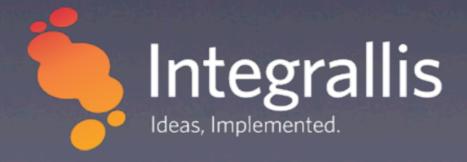

# ABOUT US...

- Small consulting/training/mentoring shop
- Based out of Ohio and Arizona
- Specialize in open-source technologies Java/Ruby/Rails/Groovy/Grails

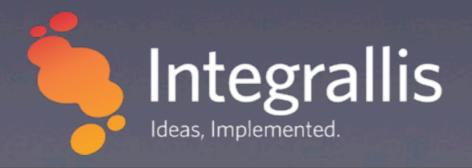

# CLOJURE?

- Lisp on the JVM
- Dynamic
- Excellent concurrency support
- Strong Java inter-op
- \* Lazy\*

A whirlwind tour

```
; lists - these are special
'(+121/3)
; a comment
Γ"this" "is" "a" "vector"]
; commas are whitespace
{:yes true, :no false, :null nil}
;sets
#{\a \e \i \o \u}
```

```
; lists - these are special
'(+ 1 2 1/3)
; a comment
ſ"this" "is" "a" "vector"]
; commas are whitespace
{:yes true, :no false, :null nil}
; sets
#{\a \e \i \o \u}
```

```
;lists - these are special
'(+121/3)
; a comment
T"this" "is" "a" "vector"
; commas are whitespace
{:yes true, :no false, :null nil}
; sets
#{\a \e \i \o \u}
```

```
;lists - these are special
'(+121/3)
; a comment
ſ"this" "is" "a" "vector"]
; commas are whitespace
{:yes true, :no false, :null nil}
; sets
#{\a \e \i \o \u}
```

```
;lists - these are special
'(+121/3)
; a comment
ſ"this" "is" "a" "vector"]
; commas are whitespace
{:yes true, :no false, :null nil}
; sets
#{\a \e \i \o \u}
```

```
;can be a regular function
;Yes! + is a function :)
(+ 1 2 3)
;or a macro
(defn say-hello [name]
   (str "Hello, " name))
;or a special form
(if (< x 3) "less than 3" "or not")</pre>
```

```
; can be a regular function
; Yes! + is a function :)
(+123)
; or a macro
(defn say-hello [name]
  (str "Hello, " name))
; or a special form
(if (< x 3) "less than 3" "or not")
```

```
; can be a regular function
; Yes! + is a function :)
(+123)
; or a macro
(defn say-hello [name]
  (str "Hello, " name))
; or a special form
(if (< x 3) "less than 3" "or not")
```

```
;can be a regular function
;Yes! + is a function :)
(+ 1 2 3)
;or a macro
(defn say-hello [name]
   (str "Hello, " name))
;or a special form
(if (< x 3) "less than 3" "or not")</pre>
```

```
;can be a regular function
;Yes! + is a function :)
(+ 1 2 3)
;or a macro
(defn say-hello [name]
   (str "Hello, " name))
;or a special form
(if (< x 3) "less than 3" "or not")</pre>
```

```
; can be a regular function
; Yes! + is a function :)
(+123)
; or a macro
(defn say-hello [name]
  (str "Hello, " name))
; or a special form
(if (< x 3) "less than 3" "or not")
```

```
; can be a regular function
; Yes! + is a function :)
(+123)
; or a macro
(defn say-hello [name]
  (str "Hello, " name))
; or a special form
(if (< x 3) "less than 3" "or not")
```

```
;defining a function
(defn say-hello [name]
  (str "Hello, " name))
```

```
;defining a function
(defn say-hello [name]
  (str "Hello, " name))
```

```
;defining a function
(defn say-hello [name]
  (str "Hello, " name))
```

```
;defining a function
(defn say-hello [name]
  (str "Hello, " name))
```

code == data

# WHAT IS FP?

- What is OOP???
- Functional programming
  - Functions are first class citizens

# WHY FP?

- Compartmentalize
- Better re-use
- Referential Transparency
  - Easier to test
- Easier to parallelize

## CLOJURE'S APPROACH

- Side effects are explicit
- State manipulation via
  - Persistent data-structures
  - Multiple reference types with appropriate semantics

```
;explicit definition
(defn times-2
  "Multiplies its arg by 2"
  [n]
  (* 2 n))
```

```
; anonymous function
(map #(* 2 %) [1 2 3])
```

```
; anonymous function
(map #(* 2 %) [1 2 3])
```

### CONSUMING FUNCTIONS

```
;map takes ([f coll] ...)
(map times-2 [1 2 3])
;> (2 4 6)
```

### CONSUMING FUNCTIONS

```
;map takes ([f coll] ...)
(map #(* 2 %) [1 2 3])
;> (2 4 6)
```

### CONSUMING FUNCTIONS

```
;reduce takes ([f coll] ...)
(reduce + [1 2 3])
;> 6
```

#### FUNCTIONS EVERYWHERE

```
([4 5 6] 0)
;> 4
(#{\a \e \i \o \u} \a)
;> \a
({:yes true, :no false, :null nil} :yes)
;> true
(:yes {:yes true, :no false, :null nil})
;> true
```

### MANIPULATING DATA

```
(def lst '(1 2 3 4))
(first lst)
(second 1st)
; 2
(nth 1st 2)
: 3
(last lst)
```

### MANIPULATING DATA

```
; (def lst '(1 2 3 4))
(list
  (first lst)
  (second 1st)
  (nth 1st 2)
  (last lst))
; (1 2 3 5 4)
```

```
(+12);
;
(+12);
(+12);
(+12);
(eval '(+12));
;
3
```

```
(defn say-hello
  [name]
  (str "Hello " name))
; #'user/say-hello
(say-hello "Raju")
; "Hello Raju"
```

```
'(defn say-hello
  [name]
  (str "Hello " name))
; (defn say-hello [name] (str "Hello " name))
(eval *1)
; #'user/say-hello
(*1 "Raju")
; "Hello Raju"
```

```
(def lst '(defn say-hello
  [name]
  (str "Hello " name)))
; #'user/lst
(first lst)
; defn
(second 1st)
; say-hello
(nth 1st 2)
; [name]
(last lst)
; (str "Hello " name)
```

```
; (def lst '(defn say-hello
  [name]
  (str "Hello " name)))
(def logged-say-hello
  (apply list
         (first lst)
         (second 1st)
         (nth f lst)
         (list
           '(println "Args: " name)
           (last lst))))
; #'user/logged-say-hello
logged-say-hello
(defn say-hello [name] (println "Arg: " name) (str "Hello
name))
```

```
; logged-say-hello
; (defn say-hello [name] (println "Arg: " name) (str "Hello
" name))

(eval logged-say-hello)
; #'user/say-hello
(say-hello "Catherine")
; Args: Catherine
; "Hello Catherine"
```

#### MACROS

```
(defmacro log-it [fn-name args & body]
  '(defn ~fn-name ~args
     (println "Args are: " ~args)
     ~@body))
(log-it say-hello [name]
        (str "Hello " name))
; #'user/say-hello
(say-hello "Raju")
; Args are: [Raju]
; "Hello Raju"
```

# LOTS MORE

- Immutable/Persistent data structures
- Reference types for concurrency
  - Refs
  - \* Agents
  - Atoms
- \* ...

## REFERENCES

- Clojure Home
- **ClojureDocs**
- \* Books
  - Clojure Programming
  - The Joy Of Clojure
  - Functional Programming for the Object-Oriented Programmer \*

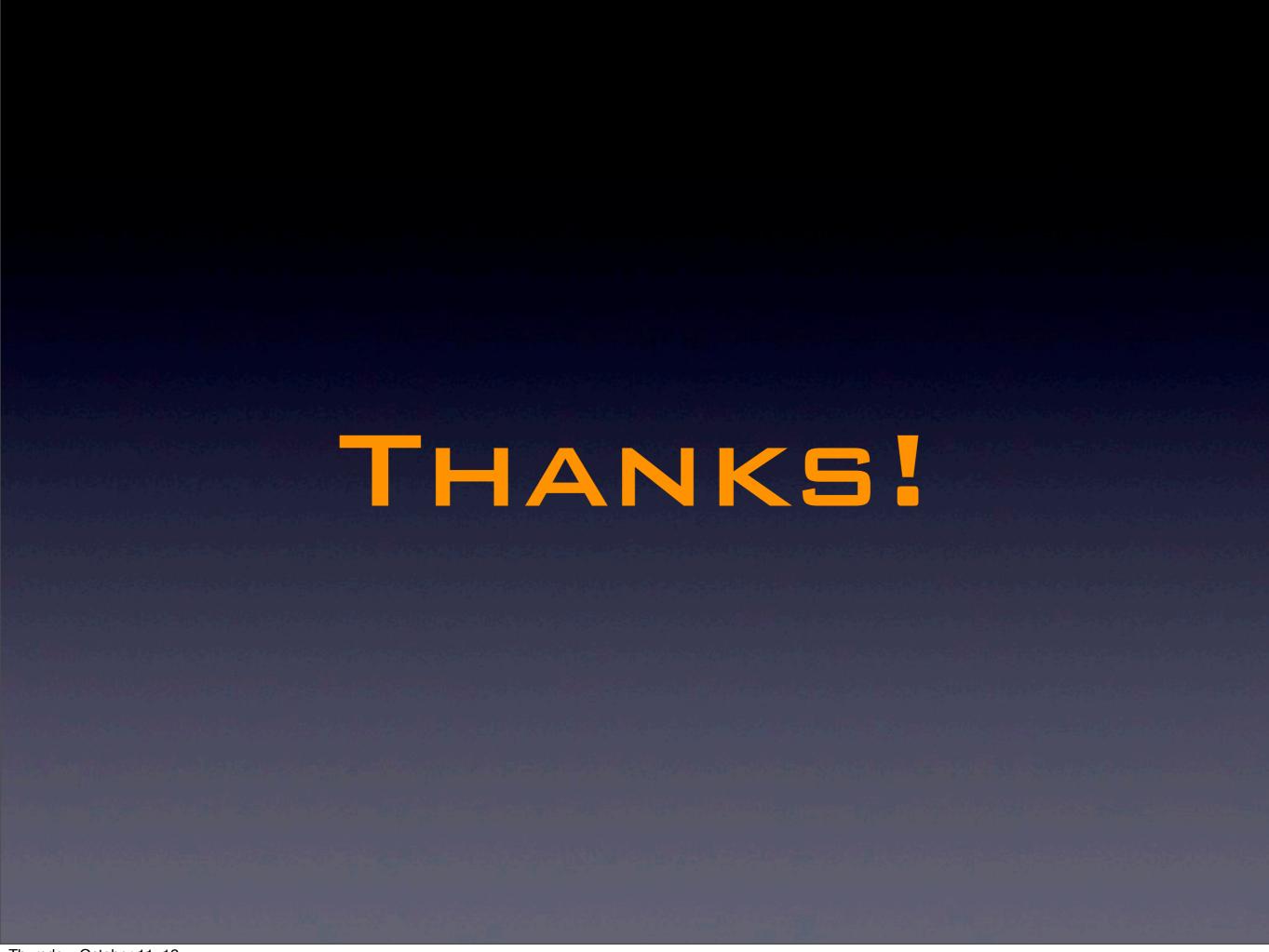